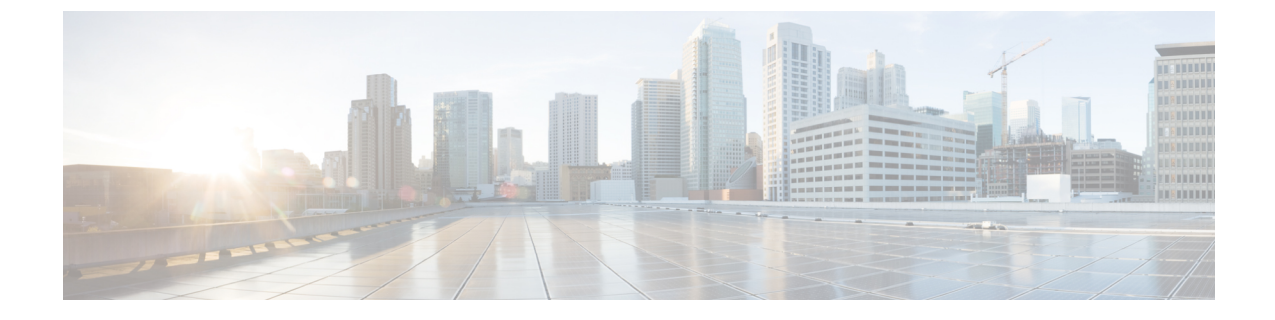

## 概要

この章は次のトピックで構成されています。

• 概要 (1 ページ)

概要

Cisco UCS X440p PCIe ノード(UCSX-440P)は、Cisco UCS X-Fabric システムの一部である最 初の PCIe ノードです。

PCIeノードは、GPUを必要とするワークロードをサポートするために、Cisco UCS Xシリーズ コンピューティングノードおよびX-Fabricモジュールとペアになっています。このノードは、 関連するハードウェアと連携して、コンピューティングノードでの GPU の追加、削除、また はアップグレードを簡素化するように設計されています。ハードウェアについては、必要な ハードウェア (2 ページ) を参照してください。

PCIe ノードは、さまざまな GPU フォーム ファクタの PCIe 接続をサポートします。

• GPU:

- PCIe 接続は次のいずれかです。
	- 2 つの x16 FHFL デュアル スロット PCIe カード(ライザー ケージごとに 1 つ)
	- 4 つの x8 HHHL シングル スロット PCIe カード、ライザー ケージごとに 2 つ

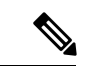

各 PCIe ノードは、同じタイプの GPU で構成する必要がありま す。ベンダーの制限により、PCIe ノードでは同じ GPU のみがサ ポートされます。PCIe ノード(ライザー タイプ A)の2つの A16、2 つの A40、または 2 つの A100 GPU、または PCIe ノード  $(51 + 57)$  B) の4つの T4 GPU。 (注)

• PCIe メザニン (MEZZ) と PCIe ノード間のホスト接続は、背面の MEZZ スロットにある PCIe Gen 4 (2 x16) コネクタを介してサポートされます。

• ライザー オプションとして、各 PCIe ノードで最大 2 つのライザーがサポートされます。 各ライザー タイプには、特定のタイプの GPU を含めることができます。

概要

- ライザー タイプ A は、FHFL GPU の 1x16 PCIe 接続をサポートします。
- ライザー タイプ B は、HHHL GPU の 2x8 PCIe 接続をサポートします。

各 PCIe ノードには、同じタイプのライザー(2 つのタイプ A または 2 つのタイプ B ライ ザー)が必要です。同じ PCIe ノードでライザー タイプを混在させて一致させることはで きません。

#### 必要なハードウェア

Cisco UCS X440pPCIe ノードは、Cisco UCS コンピューティングノードに GPU の高速化を提供 する統合システムの一部です。完全なシステムの場合、PCIe ノードには次のハードウェア コ ンポーネントが必要です。

- コンピューティングノードとPCIeノードのペアとCisco X-Fabricモジュールを含む、Cisco UCS X9508 サーバー シャーシなどの X シリーズ サーバー シャーシ。詳細については、 Cisco UCS X9508 サーバー [シャーシ設置ガイド](https://www.cisco.com/c/en/us/td/docs/unified_computing/ucs/x/hw/x9508/install/b-ucs-x9508-install.html) にアクセスしてください。
- Cisco UCS コンピューティングノードを X シリーズ サーバー シャーシの Cisco UCS X440p PCIe ノードに接続するための 2 つの X-Fabric モジュール。詳細については、[Cisco](https://www.cisco.com/c/en/us/td/docs/unified_computing/ucs/x/hw/x9508/install/b-ucs-x9508-install.html) UCS X9508 サーバー [シャーシ設置ガイド](https://www.cisco.com/c/en/us/td/docs/unified_computing/ucs/x/hw/x9508/install/b-ucs-x9508-install.html) にアクセスしてください。
- PCIe ノードとペアリングする Cisco UCS X210c M6 コンピューティングノードなどのコン ピューティングノード。詳細については、CiscoUCSX210cM6[コンピューティングノード](https://www.cisco.com/c/en/us/td/docs/unified_computing/ucs/x/hw/210c-m6/install/b-cisco-ucs-x210c-m6-install.html) [のインストールおよびサービス](https://www.cisco.com/c/en/us/td/docs/unified_computing/ucs/x/hw/210c-m6/install/b-cisco-ucs-x210c-m6-install.html) ノート にアクセスしてください。
- ファブリック接続用のUCSPCIeメザニン(MEZZ)カード。これは、ペアになった各UCS コンピューティングノードに必要なリア メザニン カードです。詳細については、[Cisco](https://www.cisco.com/c/en/us/td/docs/unified_computing/ucs/x/hw/210c-m6/install/b-cisco-ucs-x210c-m6-install.html) UCS X210c M6[コンピューティングノードのインストールおよびサービスノート](https://www.cisco.com/c/en/us/td/docs/unified_computing/ucs/x/hw/210c-m6/install/b-cisco-ucs-x210c-m6-install.html)にアクセ スしてください。
- コンピューティングノードとペアリングする Cisco UCS X440p PCIe ノード自体。
- •フル ハイト、フル レングス(FHFL)またはハーフハイト、ハーフレングス(HHHL)の いずれかのサイズのライザー。ライザーは、各PCIeノードの一部です。詳細については、 ライザー ケージ オプション (4ページ)を参照してください。
- GPU 処理のオフロードと高速化を提供する GPU。詳細については、サポート対象の GPU (7 ページ)を参照してください。

PCIeノードのサポートをサポートまたは拡張するためにハードウェアが必要な場合は、[ハード](b-cisco-ucs-x440p-gen4-pcie-install-guide_appendix2.pdf#nameddest=unique_10) [ウェアの取得](b-cisco-ucs-x440p-gen4-pcie-install-guide_appendix2.pdf#nameddest=unique_10) を参照してください。

### 前面パネル

概要

Cisco UCS X440p PCIe ノードは、Cisco UCS X シリーズ サーバー シャーシのスロット全体を占 有します。ノードはフロント ローディングであるため、サーバー シャーシの前面に挿入した り、前面から取り外したりします。

次の図は、PCIe ノードのフロント パネルを示しています。

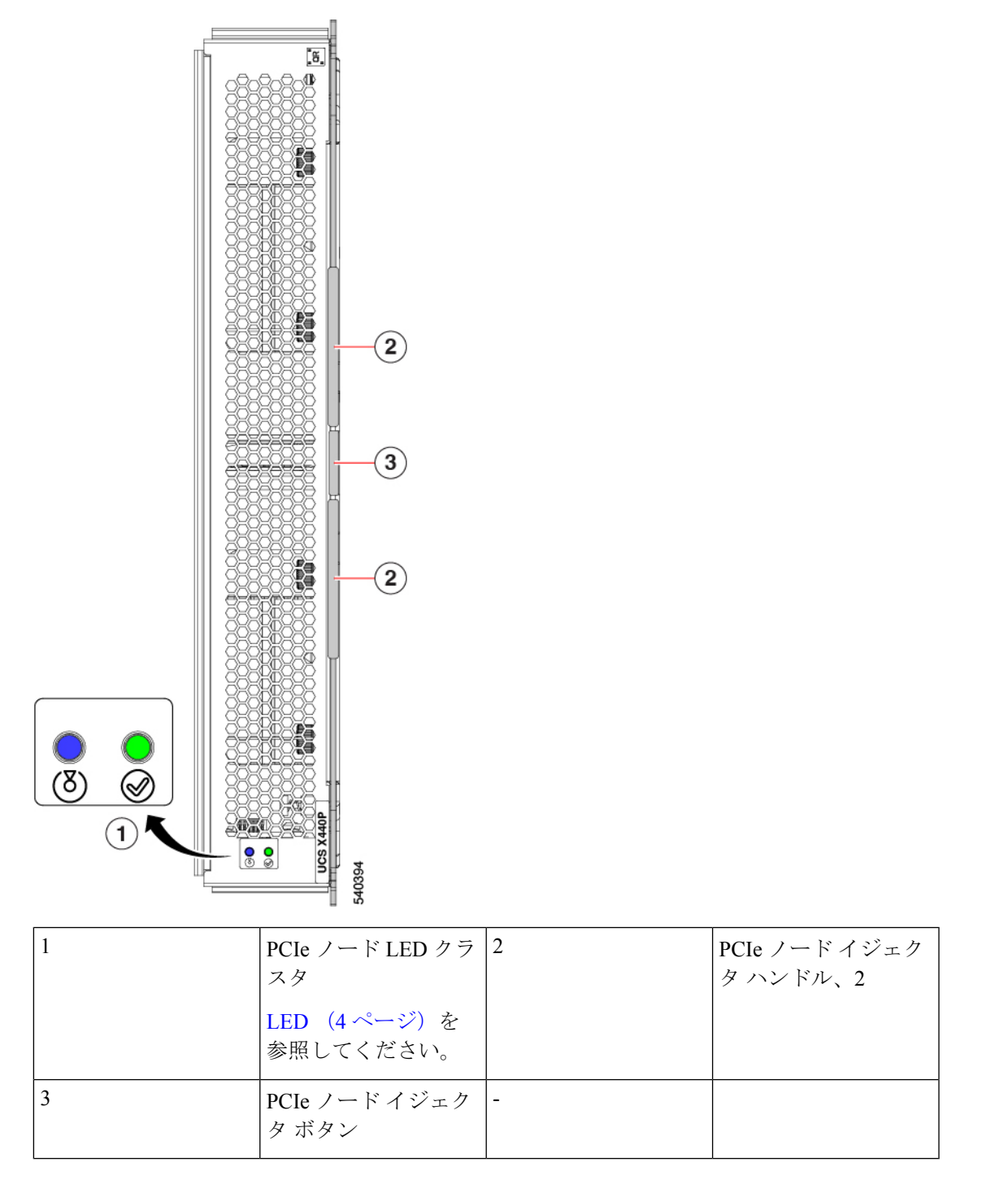

**LED**

PCIe ノードのフロント パネルには、次のステータス LED があります。

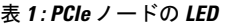

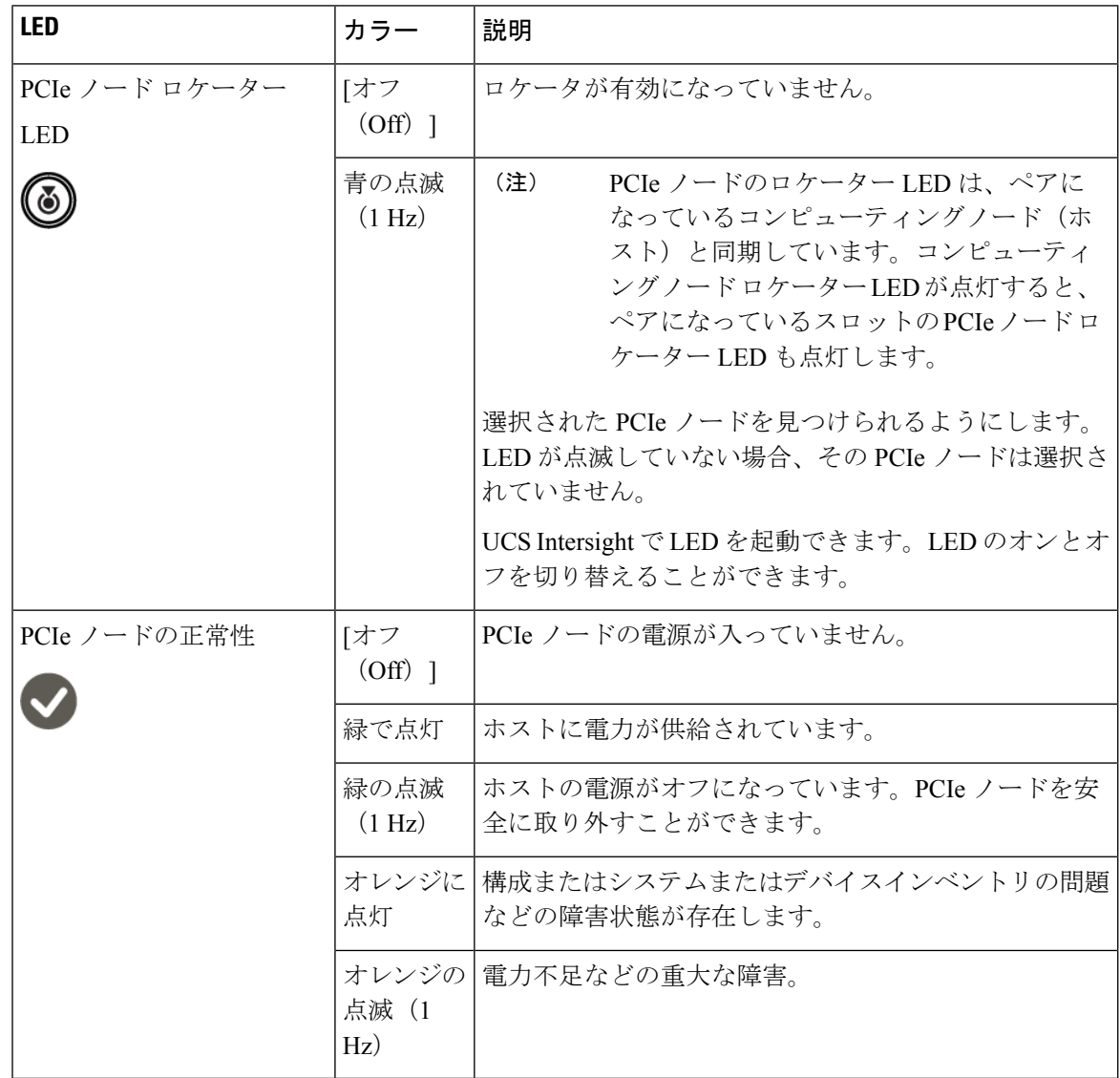

# ライザー ケージ オプション

GPU は、PCIe ノードの板金に取り付けられるライザーに含まれています。電源と信号は、各 ライザー ケージを PCIe ノードのリア メザニン PCBA に接続するケーブルによってサポートさ れます。

• ライザー タイプ A:単一の x16FHFL デュアル スロット PCIe コネクタを介して FHFL GPU カードをサポートします。

**4**

• ライザー タイプ B:PCIe ノードが 2 つの x8 PCIe コネクタとしてサポートする 2 つの x16 PCIe コネクタを介して HHHL GPU カードをサポートします。

PCIeノードが完全に装着されていない場合は、空のライザーケージにPCIeスロットブランク が含まれている必要があります。たとえば、1つのライザーに2つのHHHLGPUを備えたPCIe ノードがあり、2 番目のライザーに GPU がない場合、2 番目のライザーには 2 つの Cisco PCIe ブランクが含まれている必要があります。

ライザーのタイプに関係なく、ライザーの空の GPU カード スロットには PCIe スロット ブラ ンクを取り付ける必要があります。

#### スロット番号

| 概要

ライザーと GPU スロットには、PCIe ノードの正しい位置を識別するための番号が設定されて います。

- ハードウェアの場合、スロット番号は ライザー番号ライザー タイプ/スロット で構成さ れます。たとえば、1A/1はライザー番号1、ライザータイプA、スロット1を示します。
- Cisco Intersight 管理モード(IMM)などの Cisco 管理ソフトウェアの場合、スロット番号 はライザー*[*番号*/*タイプ*]***-**スロット*[*番号*]*で構成されます。たとえば、RISER1A-SLOT1 は、ライザー番号 1、ライザー タイプ A、スロット 1 を示します。

GPU スロットの番号付けは、ライザーのタイプによって異なります。

図 **<sup>1</sup> :** ライザーとスロットの番号付け、ライザー タイプ **A**(**UCSX-RISA-440P**)

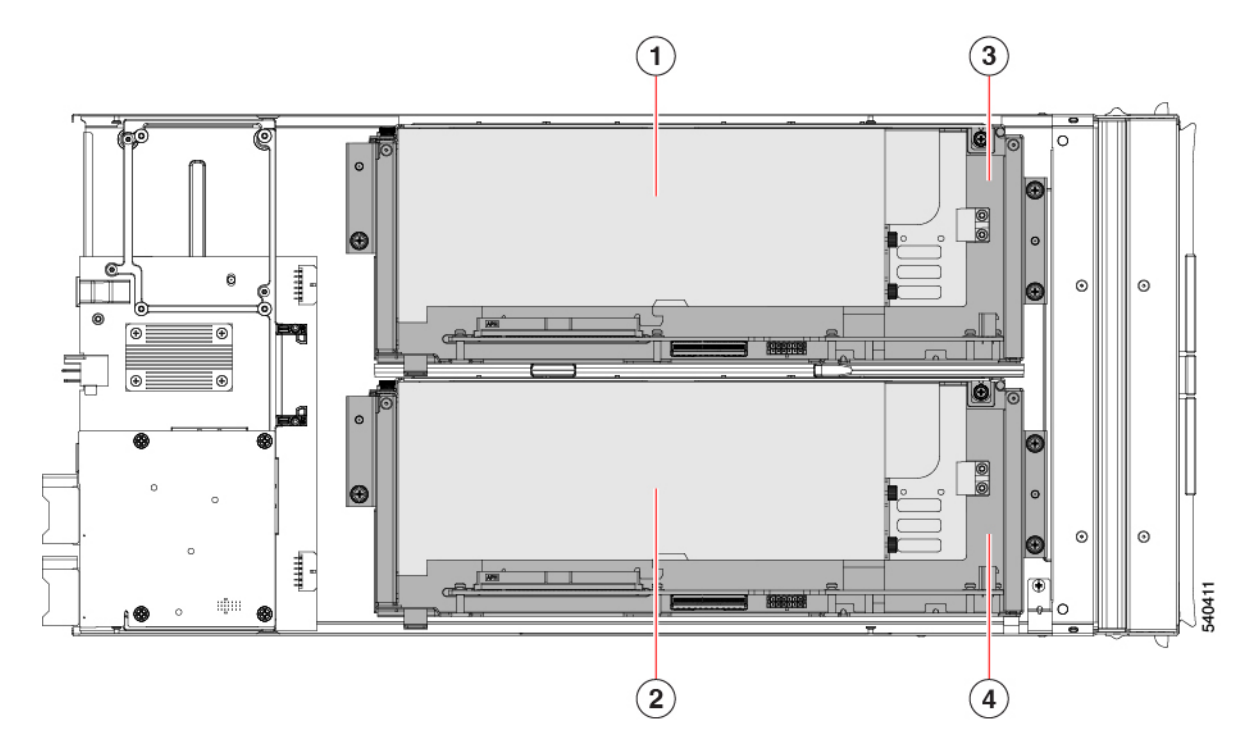

概要

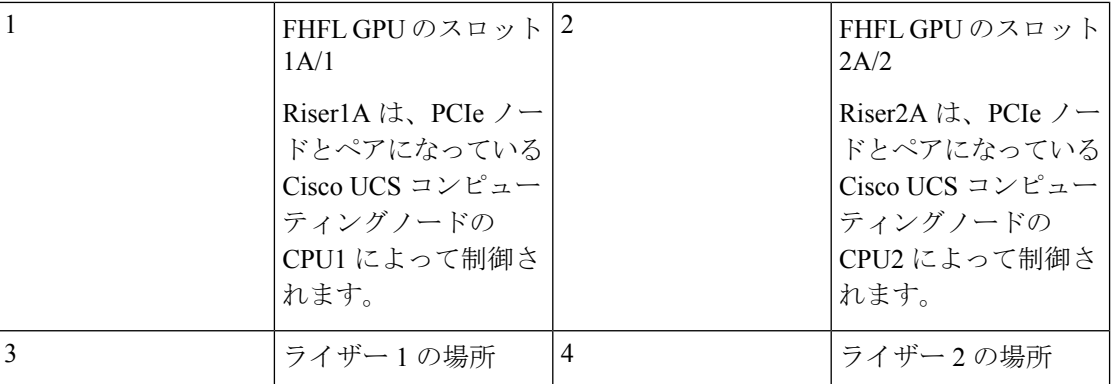

図 **2 :** ライザーとスロットの番号付け、ライザー タイプ **B**(**UCSX-RISB-440P**)

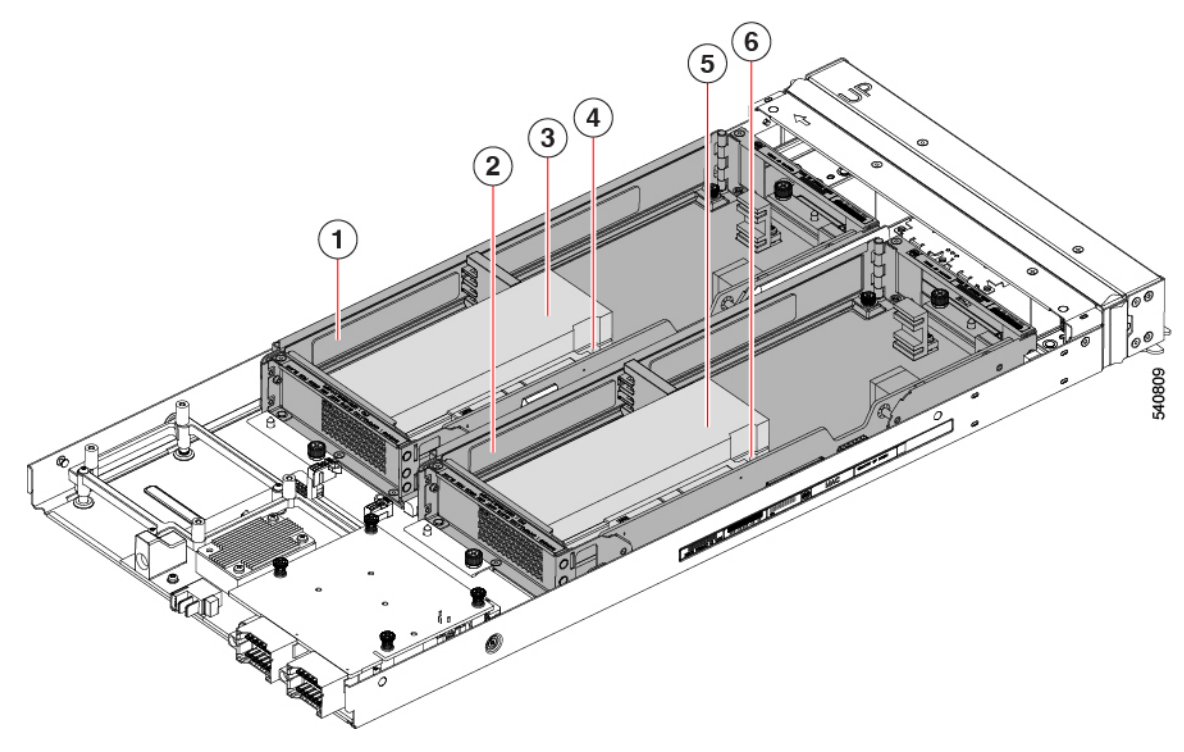

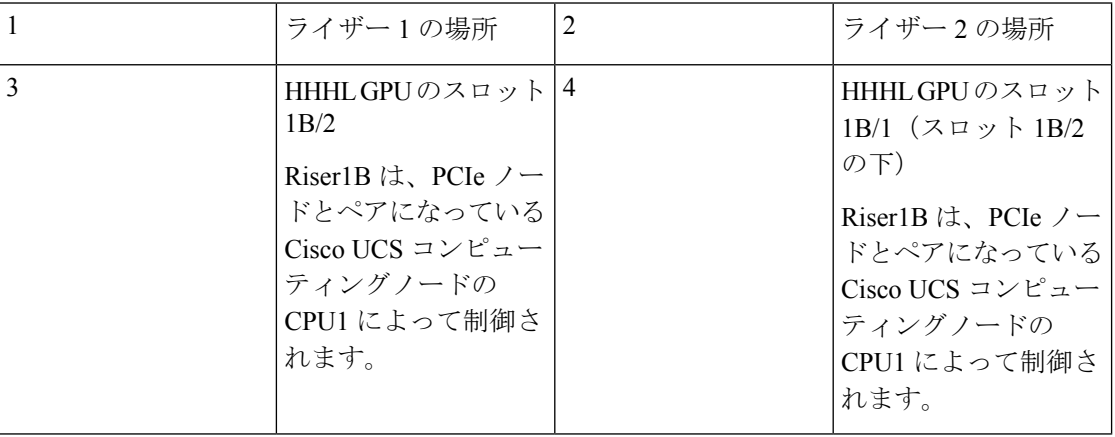

**6**

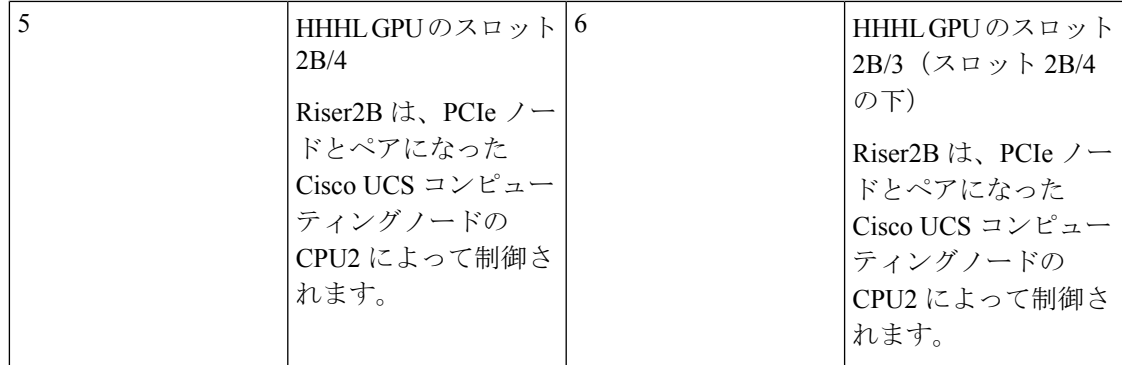

## サポート対象の **GPU**

CiscoUCSX440pPCIeノードは、GPUの次のモデルとフォームファクターをサポートします。

- フル ハイト、フル レングス(FHFL)GPU:
	- NVIDIA A16 PCIe 250W 4X16GB (UCSX-GPU-A16)
	- NVIDIA Tesla A40 RTX、パッシブ、300W、48GB(UCSX-GPU-A40)
	- NVIDIA Tesla A100、パッシブ、300W、80GB(UCSX-GPU-A100-80)
- •ハーフ ハイト、ハーフ レングス (HHHL) GPU: NVIDIA T4 PCIe 16GB 75W (UCSX-GPU-T4-16)

 $\overline{\phantom{a}}$ 

 $\mathbf{l}$ 

**8**

翻訳について

このドキュメントは、米国シスコ発行ドキュメントの参考和訳です。リンク情報につきましては 、日本語版掲載時点で、英語版にアップデートがあり、リンク先のページが移動/変更されている 場合がありますことをご了承ください。あくまでも参考和訳となりますので、正式な内容につい ては米国サイトのドキュメントを参照ください。